## **Connect Notifier Crack With License Key Free [April-2022]**

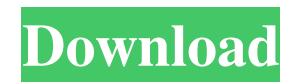

You can add or remove the Internet address(es) by double clicking on the new button on the main window. You can click on the new button on the main window and add or remove the Internet address(es) by typing in the fields on the main window. You can close the main window by clicking on the 'X' in the top right of the window. You can exit Connect Notifier by clicking on the 'close' button in the main

window. Connector.jar : There are two different versions of the connector.jar : The original connector.jar which can be downloaded here : A fully customized version of the connector.jar which is used in the demonstration program : A: So I've had to learn how to configure my firewall. The reason it wasn't working was because I had to allow port 587 for my smtp service. In Windows 7 you have to allow port 587 in the inbound firewall rules. # -\*- coding: utf-8 -\*- """ markupsafe.\_native

~~~~~~~~~~~~~~~ This module provides the Markup class. The reason for wrapping this is that this is considered a native function and may be overwritten in C extension mode. :copyright: (c) 2010 by Armin Ronacher. :license: BSD, see LICENSE for more details. """ from. import markup def escape(text): """Escapes the string text with the given markups. Returns the escaped string. return markup.escape(text) def soft\_unicode(text): """Returns the given

text as unicode. No further encoding or decoding occurs. """ return text ## Process this file with automake to produce Makefile.in AUTOMAKE\_OPTIONS = subdir-objects man\_MANS =  $\lambda$  xdo.1  $\lambda$  xdoemit.1 \

**Connect Notifier With Key [Mac/Win]**

Main Features Check Internet connection Adjust the number of retries and the delay between each ping Increase the timeout

until the application can't send a ping Retry limit: Allow retrying a number of times before giving up Minimum time allowed between retries: wait at least this long before retrying Test the Internet connection for a list of URLs Retry immediately Test Internet connection for the last 100 URLs Test Internet connection for the last 100 URLs, then, check again for all the URLs in the list Check the Internet connection for the last 100 URLs, then, check again for all the URLs in the

list (if check for the last 100 URLs was cancelled) Test Internet connection for the last 100 URLs and then check again for all the URLs in the list Test Internet connection for the last 100 URLs, then, check again for all the URLs in the list (if check for the last 100 URLs was cancelled) Retry for the last 100 URLs and then check again for all the URLs in the list Retry for the last 100 URLs and then check again for all the URLs in the list (if check for the last 100 URLs was

cancelled) Test Internet connection for the last 100 URLs and then check again for all the URLs in the list (if check for the last 100 URLs was cancelled) Retry for the last 100 URLs and then check again for all the URLs in the list Check for Internet connection for the last 100 URLs, then, check again for all the URLs in the list Test Internet connection for the last 100 URLs, then, check again for all the URLs in the list (if check for the last 100 URLs was cancelled) Show the test results in a

dialog Test Internet connection for the last 100 URLs, then, check again for all the URLs in the list Show the test results in a dialog REQUIRES Only needed for Java 2 Runtime Environment Limitations On Windows XP, a dialog box will appear in front of your main application windows. See also Ping References External links Category:Network analyzers Category:Free network management software Category:Network performanceThis application is a

continuation-in-part of U.S. patent application Ser. No. 12/272,725, filed Feb. 11, 2009, which is a continuation-in-part of U.S. patent application Ser. No. 11/771,465, filed Apr 1d6a3396d6

**Connect Notifier For PC**

You can use the following main features: Run the application without any parameters and get the list of URLs the application has tested. If the application succeeds in pinging the URL it will show a dialog window on the system tray icon. If the application fails to ping the URL it will display an error dialog window on the system tray icon. Here are a few examples of the main features: [1] [2] [3] [4] You

can download the Connect Notifier source from this link. If you download the source code you can add support for additional Internet addresses in the future. I've written this tool to be as simple and easy to use as possible. You can also use the data from this application in your own projects. For more information on how to use the Connect Notifier source code, please visit the "Getting Started" link from the main page. In order to use this tool, you must first have a JDK installed on your

computer. You can download the JDK from this link: [1] JDK Installation: You can install Connect Notifier via the following steps: [1] Install the JDK. [2] Create a new Java project in your favorite IDE. [3] Open the project created in Step 2. [4] Run the application created in Step 3. Connect Notifier should run smoothly for you. If you have any problems, please don't hesitate to report them. Thank you for using Connect Notifier. If you would like to see new releases, feel free to

subscribe to this email. [1] [2] [3] A: I was able to get around the issue with a batch file. Here is the command that worked for me: ping -n 1 -w 1000 -c 5 | findstr /b  $\text{/c:}$ "tcp" > C:\MyPath\contents.txt C:\MyPath\contents.txt will have the url's pinged. A: If you don't have the JDK or the JRE, you can install Java for free

**What's New In?**

Connect Notifier is a simple and easy-to-

use Java-based application that will test your Internet connection for each URL address you input in the main window. It's more useful in two ways: 1. Check for known dead links or broken Internet connections 2. Check for unknown dead links or broken Internet connections Therefore, it can be used as an address validator. If the URL address you input is found in the Internet, then this application will check your Internet connection, otherwise, it will report a

## problem on the Internet address.

**System Requirements For Connect Notifier:**

Windows 7, 8, 10 and Mac OS X 10.6 or later. 1280x800 1024x768 480x270 800x600 96dpi Windows 10, 8, 8.1, and Windows 7 Service Pack 1 and later You can download the latest version of EON by downloading the game from our website or from your Steam client. If you are having difficulties, you may want to download the latest version using the Steam version above.Note that EON works on

[https://www.soonaradio.com//upload/files/2022/06/adnc9CoTmSOlaofVjJFx\\_07\\_3ce57ac30d45f2e8bbe9b622763e19e6\\_fi](https://www.soonaradio.com//upload/files/2022/06/adnc9CoTmSOlaofVjJFx_07_3ce57ac30d45f2e8bbe9b622763e19e6_file.pdf) [le.pdf](https://www.soonaradio.com//upload/files/2022/06/adnc9CoTmSOlaofVjJFx_07_3ce57ac30d45f2e8bbe9b622763e19e6_file.pdf)

<https://laviehline.net/meshmixer-with-product-key-pc-windows-2022/>

<http://tutorialspointexamples.com/epson-stylus-cx4400-and-cx4450-epson-scan-utility-crack-free>

<https://www.romashopcity.com/wp-content/uploads/2022/06/bergerv.pdf>

<https://it-labx.ru/wp-content/uploads/2022/06/eldrenr.pdf>

<https://simbol.id/index.php/2022/06/07/eonza-1-25-0-crack-free-2022-latest/>

[https://fitenvitaalfriesland.nl/wp-content/uploads/2022/06/XY\\_Family\\_Tree.pdf](https://fitenvitaalfriesland.nl/wp-content/uploads/2022/06/XY_Family_Tree.pdf)

<http://www.giffa.ru/catalog/lunartuner-crack-free-download-updated-2022/>

https://affiliateschools.com/upload/files/2022/06/uEGirVUn4OgMpbIOXzs7\_07\_3ce57ac30d45f2e8bbe9b622763e19e6\_fi [le.pdf](https://affiliateschools.com/upload/files/2022/06/uEGjrVUn4OgMpbIQXzs7_07_3ce57ac30d45f2e8bbe9b622763e19e6_file.pdf)

[https://travelsarkar.com/wp-content/uploads/2022/06/Sighthound\\_Video.pdf](https://travelsarkar.com/wp-content/uploads/2022/06/Sighthound_Video.pdf)

<https://flxescorts.com/null-pad-crack-win-mac-april-2022/>

[https://www.fooos.fun/social/upload/files/2022/06/r7ZNtTyqaNtcZ6x3YKXp\\_07\\_3ce57ac30d45f2e8bbe9b622763e19e6\\_f](https://www.fooos.fun/social/upload/files/2022/06/r7ZNtTyqaNtcZ6x3YKXp_07_3ce57ac30d45f2e8bbe9b622763e19e6_file.pdf) [ile.pdf](https://www.fooos.fun/social/upload/files/2022/06/r7ZNtTyqaNtcZ6x3YKXp_07_3ce57ac30d45f2e8bbe9b622763e19e6_file.pdf)

<https://futurestrongacademy.com/wp-content/uploads/2022/06/pamnai.pdf>

<https://blu-realestate.com/photo-fade-crack-with-license-key-latest-2022/>

<https://question2answers.com/wp-content/uploads/2022/06/sasfau.pdf>

<http://rastadream.com/?p=2250>

<https://kireeste.com/stripmyrights-crack-with-product-key-download/>

[https://dailyjaguar.com/wp-content/uploads/2022/06/Microsoft\\_Flight\\_Hawaiian\\_Adventure\\_Theme.pdf](https://dailyjaguar.com/wp-content/uploads/2022/06/Microsoft_Flight_Hawaiian_Adventure_Theme.pdf)

[https://rerootyourlife.com/wp-content/uploads/2022/06/The\\_New\\_7\\_Wonders\\_of\\_the\\_World\\_Free\\_3D\\_Screensaver.pdf](https://rerootyourlife.com/wp-content/uploads/2022/06/The_New_7_Wonders_of_the_World_Free_3D_Screensaver.pdf) <https://serv.biokic.asu.edu/ecdysis/checklists/checklist.php?clid=4119>